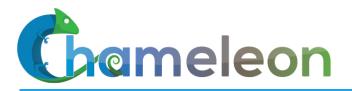

www.chameleoncloud.org

#### CHAMELEON: HOW TO BUILD A CLOUD++

**Kate Keahey** 

Mathematics and CS Division, Argonne National Laboratory

CASE, University of Chicago

keahey@anl.gov

#### September 16, 2019

2019 NSF Workshop on Connecting Large Facilities and Cyberinfrastructure

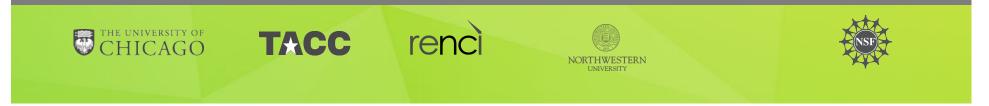

# **CHAMELEON IN A NUTSHELL**

- We like to change: testbed that adapts itself to your experimental needs
  - Deep reconfigurability (bare metal) and isolation (CHI) but also ease of use (KVM)
  - CHI: power on/off, reboot, custom kernel, serial console access, etc.
- We want to be all things to all people: balancing large-scale and diverse
  - Large-scale: ~large homogenous partition (~15,000 cores), 5 PB of storage distributed over 2 sites (now +1!) connected with 100G network...
  - …and diverse: ARMs, Atoms, FPGAs, GPUs, Corsa switches, etc.
- Cloud++: leveraging mainstream cloud technologies
  - Powered by OpenStack with bare metal reconfiguration (Ironic) + "special sauce"
  - Chameleon team contribution recognized as official OpenStack component
- We live to serve: open, production testbed for Computer Science Research
  - Started in 10/2014, testbed available since 07/2015, renewed in 10/2017
  - Currently 3,500+ users, 500+ projects, 100+ institutions

Chameleon www.chameleoncloud.org

### LEAVING NO EXPERIMENT BEHIND...

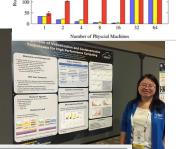

miniFE(95% Confidence Interval, lower is better

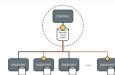

250

200

150

Our Method: hierarchical hybrid featuring "collapsed" secondlevel index (SLI)

- SLI references endpoints, not docs, and contains a summary subset of terms
  Some storage burden on endpoints, but ctill upper low pay endpoints
- still very low per endpoint + Lower storage burden on central servers + SLI returns a smaller subset of endpoints
- to which queries must be distributed

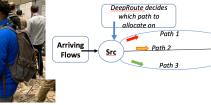

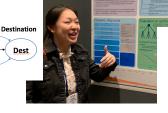

0

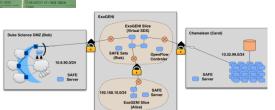

Supporting research projects in architecture, operating systems design, virtualization, power management, real-time analysis, security, storage systems, databases, networking, machine learning, neural networks, data science, and many others.

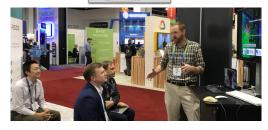

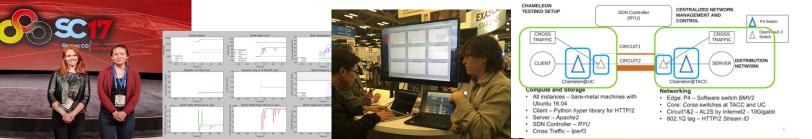

Chameleon www.chameleoncloud.org

## TOWARDS A REPRODUCIBILITY ECOSYSTEM

Should I invest in making my experiments repeatable?

Should I invest in more new research instead?

- Combining the ease of notebooks and the power of a shared platform
  - Storytelling with Jupyter: ideas/text, process/code, results but limited containers
  - Chameleon: sophisticated experimental containers in need of "storytelling"
- Reproducibility by default: Chameleon + JupyterHub
  - Integrated Jupyter server
  - Python and bash interfaces for all the main testbed functions
  - Working with named containers
- Integration with Zenodo
  - Import/export of code/notebooks
  - Publishing via Zenodo: store your experiments and make them citable!

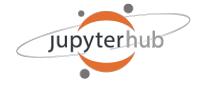

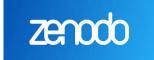

Gameleon www.chameleoncloud.org

## PARTING THOUGHTS

Physical environment: a rapidly evolving platform implemented as cloud++

- Specially adapted cloud with support for advanced cloud computing research
- Originally: "Adapts to the needs of your experiment"
- Now also: "Adapts to the needs of its community and the changing research frontier"
- Towards an Ecosystem: a meeting place of users and providers sharing resources and research
  - Testbeds are more than just experimental platforms
  - Common/shared platform is a "common denominator" that can eliminate much complexity that goes into systematic experimentation, sharing, and reproducibility...
  - ... as well as education!
- Be part of the change: tell us what capabilities we should provide to help you share and leverage the contributions of others!

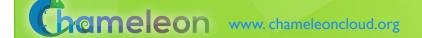